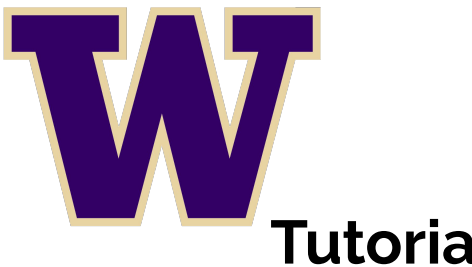

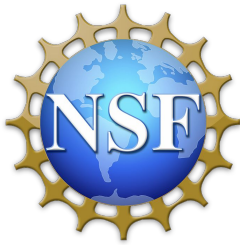

## **Tutorial: Enhancing Observability of Serverless Computing with the Serverless Application Analytics Framework (SAAF)**

Robert Cordingly, Navid Heydari, Hanfei Yu, Varik Hoang, Zohreh Sadeghi, Wes Lloyd

School of Engineering and Technology University of Washington Tacoma 12th ACM/SPEC International Conference on Performance Engineering **(ICPE 2021)**

## **SAAF Outline**

- Introduction to Serverless Computing
	- Motivation
		- Delivery models and platforms
		- Advantages and challenges
- Serverless Application Analytics Framework (SAAF)
	- Design of SAAF, Supported Languages, Metrics
	- Tools: FaaS Runner, Publish Script
- Analysis Examples with SAAF
	- Programming language comparison, performance modeling
	- Scalability testing, Resource utilization profiling
	- Tracking infrastructure reuse
- **Conclusions**
- **SAAF Demo**

Which OS should my withstand a serience tailing? How can I tell if a How can I increase servers run? utilization of my servers? How can I tell Incomposed? server has beed?<br>compromised? How much remaining capacity do my servers have? How should I implement dynamic<br>Infiguration changes on my solution Flow should I implement dynamic<br>**Configuration changes** on my servers How will I keep my server What size servers are vill I keep my<br>OS patched? When should I decide to scale up my servers? right for my budget? How can I control access from my servers? **Servers** Which packages should Which packages should<br>be baked into my server images? How will new code be How will new code be<br>deployed to my servers? (ААННННННННН!!) How will the application How many users create right for my beneficients How many users create<br>too much load for my servers? handle server hardware failure? e<br>
Should I tune OS settings<br>
Should I tune OS settings Should I tune OS settings? How many servers Which users should have How many servers<br>should I budget for? Which users should have<br>access to my servers? When should I decide to scale out my servers?

#### **Serverless Computing**

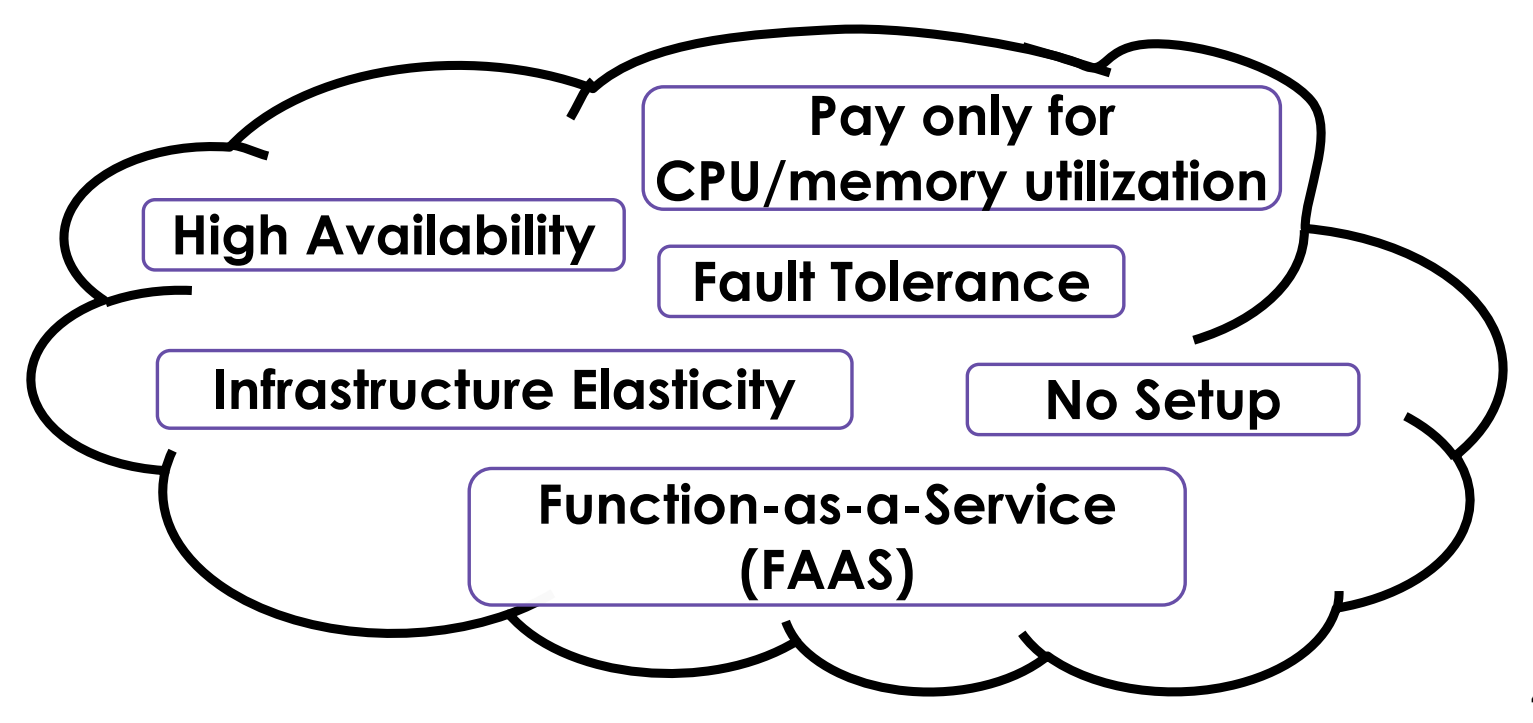

#### **Serverless Computing**

# **Why Serverless Computing?**

**Many features of distributed systems, that are challenging to deliver, are provided automatically**

*…they are built into the platform*

#### **SAAF Outline**

λ

- **Introduction to Serverless Computing** 
	- **Motivation**
	- Delivery models and platforms
	- Advantages and challenges
- Serverless Application Analytics Framework (SAAF)
	- Design of SAAF, Supported Languages, Metrics
	- Tools: FaaS Runner, Publish Script
- Analysis Examples with SAAF
	- Programming language comparison, performance modeling
	- Scalability testing, Resource utilization profiling
	- Tracking infrastructure reuse
- **Conclusions**
- SAAF Demo

**6**

**Serverless Computing Delivery Models**

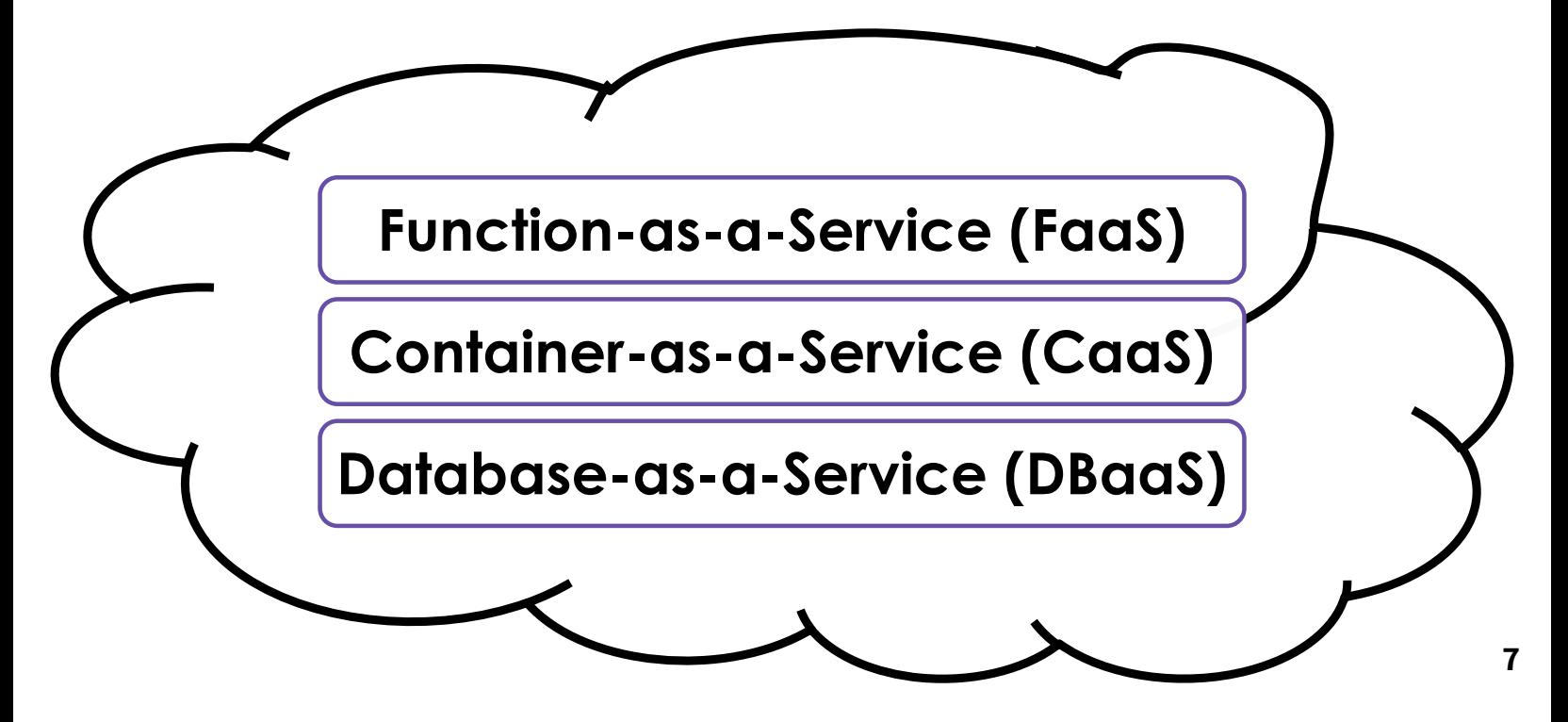

#### **Commercial FaaS Platforms**

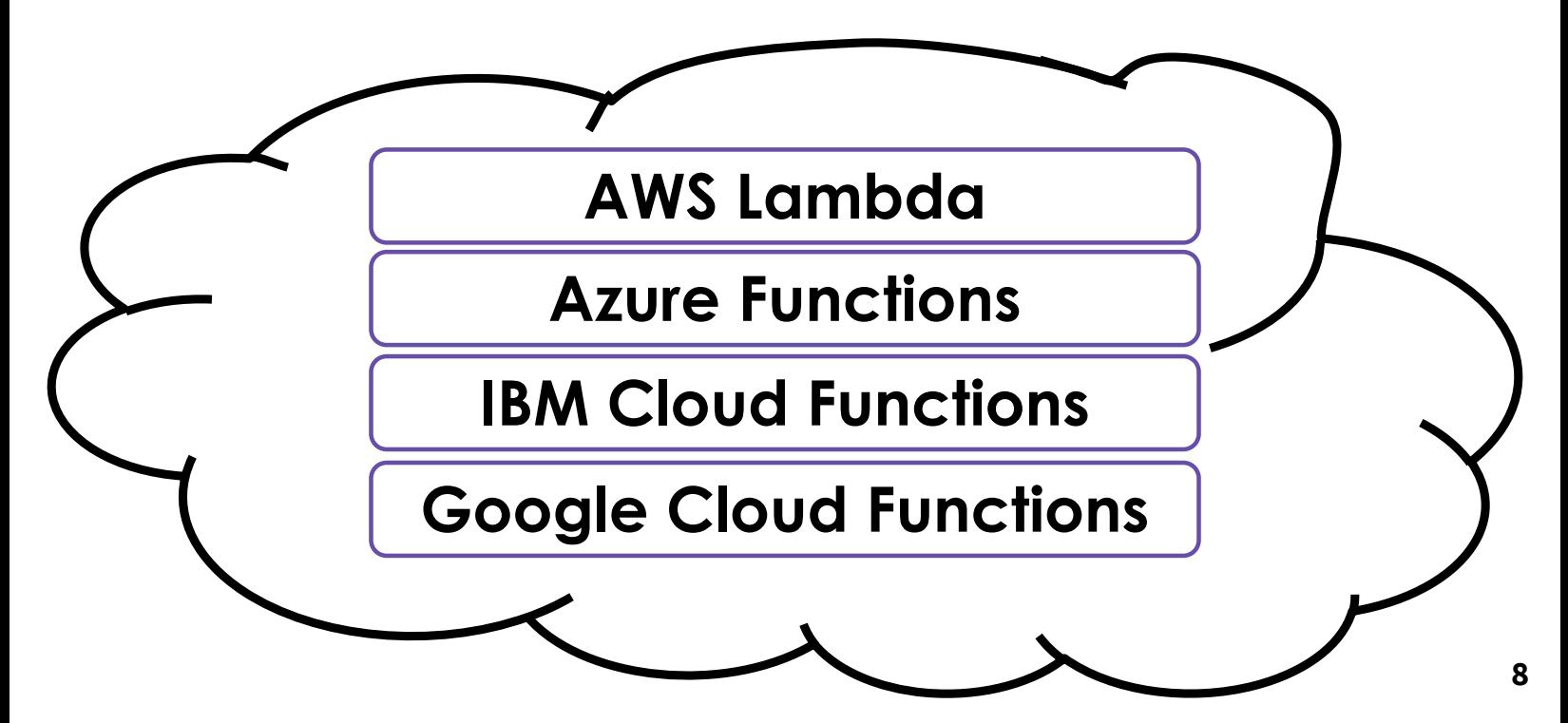

#### **Open Source FaaS Platforms**

![](_page_4_Figure_1.jpeg)

**Google Search Trends: Open Source Faas Platform 2020**

![](_page_4_Figure_3.jpeg)

## **FaaS Platform Example: AWS Lambda**

#### **Bring your own code**

- Languages: Java, Python, Node.js, Go, C#, Ruby, PowerShell, Bash
- Bring you own libraries

#### **Flexible use**

- Synchronous or asynchronous
- Integration w/ other AWS services

#### **Simple Resource Model**

- Function memory 128 MB to 10 GB
- CPU timeshare and network bandwidth scaled proportional to memory

#### **Flexible Authorization**

- Grant access to resources and VPCs
- Fine-grained control for invoking functions

## **SAAF Outline**

λ

- Introduction to Serverless Computing
	- Motivation
	- Delivery models and platforms
	- Advantages and challenges
- Serverless Application Analytics Framework (SAAF)
	- Design of SAAF, Supported Languages, Metrics
	- Tools: FaaS Runner, Publish Script
- Analysis Examples with SAAF
	- Programming language comparison, performance modeling
	- Scalability testing, Resource utilization profiling
	- Tracking infrastructure reuse
- **Conclusions**
- SAAF Demo

#### **Function-as-a-Service**

#### **Advantages**

- No management of servers
- Pay only for actual compute time
- High availability (24/7)
- Scalability (elastic resources)
- Fault tolerance
- Rapid deployment/updates
- Supports vendor workload consolidation

#### **Challenges**

- Limited observability of servers
- Multi-dimensional pricing policies
- Vendor lock-In
- Heterogeneous infrastructure
- Performance variation
- Memory reservation size
- Infrastructure freeze/thaw
- Function composition
- Pricing obfuscation

## **Vendor Architectural Lock-In**

#### Cloud native (FaaS) software architecture requires external services/components

![](_page_6_Figure_22.jpeg)

Increased dependencies → increased hosting costs

#### **Pricing Obfuscation**

![](_page_7_Picture_90.jpeg)

#### **IaaS Cloud Pricing Policies**

![](_page_7_Picture_91.jpeg)

![](_page_7_Picture_92.jpeg)

Illusion of infinite scalability to cloud user As many computers as you can afford Pricing policies are becoming increasingly granular

**.** By the minute, second Preemptive/Spot reduced price instances

![](_page_7_Picture_93.jpeg)

#### **Price Comparison: IaaS vs. FaaS**

*Assume 1 month = 30.41667 days (365d / 12 )*

![](_page_8_Picture_97.jpeg)

**ON AWS EC2:** Amazon EC2 c5.large 2-vCPU VM x 4GB c5.large: 8.5¢/hour, 24 hrs/day x 30.41667 days Hosting cost: \$62.05/month

#### **Price Comparison: IaaS vs. FaaS - II**

*Assume 1 month = 30.41667 days (365d / 12 )*

![](_page_8_Picture_98.jpeg)

#### **Price Comparison: IaaS vs FaaS - III**

![](_page_9_Picture_136.jpeg)

#### **Price Comparison: IaaS vs FaaS - III**

![](_page_9_Figure_3.jpeg)

*Point at which using FaaS costs the same as IaaS*

#### **Memory Reservation**

![](_page_10_Picture_1.jpeg)

#### Lambda memory reserved for functions

UI provides textbox to set function's memory *(previously a slidebar)*

Resource capacity (CPU, disk, network) scaled relative to memory

"*every doubling of memory, doubles CPU…"*

#### **But how much memory do functions require?**

#### **Service Composition**

![](_page_10_Picture_89.jpeg)

![](_page_10_Picture_90.jpeg)

et memory to between 128 MB and 10240 MB

## **Infrastructure Freeze/Thaw Cycle**

#### Unused infrastructure is deprecated

#### **•** *But after how long?*

FaaS Infrastructure known as "function instances" Implemented using VMs/microVMs, containers, or software-based isolates

#### **STATES:**

#### **Physical Host-COLD**

• Function code not yet transferred to any server

#### **Container-COLD**

• Function code transferred to server, but infrastructure not created

#### **Container-WARM**

• Active container running **23**

#### **SAAF Outline**

- Introduction to Serverless Computing
	- Motivation
	- Delivery models and platforms
	- Advantages and challenges
- Serverless Application Analytics Framework (SAAF)
	- Design of SAAF, Supported Languages, Metrics
	- Tools: FaaS Runner, Publish Script
- Analysis Examples with SAAF
	- Programming language comparison, performance modeling
	- Scalability testing, Resource utilization profiling
	- Tracking infrastructure reuse
- Conclusions
- **SAAF Demo**

### **SAAF for FAAS**

![](_page_12_Picture_1.jpeg)

#### **SAAF: The Serverless Application Analytics Framework**

![](_page_12_Picture_3.jpeg)

## **SAAF Outline**

- Introduction to Serverless Computing
	- Motivation
	- Delivery models and platforms
	- Advantages and challenges
- Serverless Application Analytics Framework (SAAF)
	- Design of SAAF, Supported Languages, Metrics
	- Tools: FaaS Runner, Publish Script
- Analysis Examples with SAAF λ
	- Programming language comparison, performance modeling
	- Scalability testing, Resource utilization profiling
	- Tracking infrastructure reuse
	- **Conclusions**
	- SAAF Demo

## **Supported Platforms and Languages**

![](_page_13_Figure_15.jpeg)

## **SAAF Metrics and Design**

![](_page_14_Picture_1.jpeg)

- Profiles **48** distinct metrics (CPU, memory, I/O utilization), monitors infrastructure state, and observes platform scalability
- Data collection is directed by calling profiling functions
- CPU and Memory metrics are collected from the Linux **procfs**
- Cold/Warm infrastructure state is observed by stamping function instances
- Tenancy is determined by introspecting the environment

#### Example Function:

- from Inspector import \*
- def myFunction(request):
- # Initialize the Inspector and collect data.  $inspector = Inspector()$ inspector.inspectAll()
- # Add a "Hello World!" message. inspector.addAttribute("message", "Hello " + request['name']
- # Return attributes collected. return inspector.finish()

#### Example Output JSON:

The attributes collect can be customized by changing which functions are called. For more detailed descriptions of each variable and the functions that collect them, please see the framework documentation for each language.

![](_page_14_Picture_204.jpeg)

#### **SAAF Outline**

- Introduction to Serverless Computing
	- Motivation
	- Delivery models and platforms
	- Advantages and challenges
- Serverless Application Analytics Framework (SAAF)
	- Design of SAAF, Supported Languages, Metrics
	- Tools: FaaS Runner, Publish Script
- Analysis Examples with SAAF
	- Programming language comparison, performance modeling
	- Scalability testing, Resource utilization profiling
	- Tracking infrastructure reuse
- **Conclusions**
- **SAAF Demo**

## **Workload Profiling with SAAF and FaaS Runner**

![](_page_15_Figure_1.jpeg)

## **SAAF Tools: FaaS Runner**

- Client for running experiments
- Executes reproducible tests defined by files or command line arguments
	- Automatically change memory settings or redeploy functions
	- Run functions sequentially or concurrently with many threads
	- Run functions synchronously or asynchronously
	- Define payload distribution and creation with inheritance
	- Execute complex pipelines with multiple functions
	- Run multiple iterations of an experiment
- Automatically compile results into a report

![](_page_15_Picture_12.jpeg)

#### **SAAF + FaaS Runner**

- Observations made by FaaS Runner:
	- Network latency
	- Round trip time
	- Runtime concurrency
	- Run/thread IDs to trace pipelines
	- Sum/average/lists of attributes returned by functions
- Combining SAAF and FaaS Runner collects a total of 48 metrics

#### **SAAF Tools: Publish Script**

![](_page_16_Figure_10.jpeg)

## **SAAF Outline**

- Introduction to Serverless Computing
	- Motivation
	- Delivery models and platforms
	- Advantages and challenges
- Serverless Application Analytics Framework (SAAF)
	- Design of SAAF, Supported Languages, Metrics
	- Tools: FaaS Runner, Publish Script
- Analysis Examples with SAAF λ
	- Programming language comparison, performance modeling
	- Scalability testing, Resource utilization profiling
	- Tracking infrastructure reuse
	- **Conclusions**
	- **SAAF Demo**

#### **SAAF: FaaS Programming Languages Comparison**

![](_page_17_Figure_16.jpeg)

## **FaaS Programming Languages Comparison - II**

![](_page_18_Figure_1.jpeg)

## **SAAF Outline**

- Introduction to Serverless Computing
	- Motivation
	- Delivery models and platforms
	- Advantages and challenges
- Serverless Application Analytics Framework (SAAF)
	- Design of SAAF, Supported Languages, Metrics
	- Tools: FaaS Runner, Publish Script
- Analysis Examples with SAAF
	- Programming language comparison, performance modeling
	- Scalability testing, Resource utilization profiling
	- Tracking infrastructure reuse
- **Conclusions**
- SAAF Demo

#### **Runtime Prediction Scenarios**

![](_page_19_Figure_1.jpeg)

Runtime =  $\frac{(cpuUsr + cpuKrn + cpuldle + cpuIOWait + cpulntSrvc + cpuSftIntSrvc)}{m}$ (# of cores)

**Runtime Prediction - Mean Absolute Percentage Error**

![](_page_19_Figure_4.jpeg)

#### **SAAF: Predicting Hosting Costs**

![](_page_20_Figure_1.jpeg)

#### **SAAF Outline**

- Introduction to Serverless Computing
	- Motivation
	- Delivery models and platforms
	- Advantages and challenges
- Serverless Application Analytics Framework (SAAF)
	- Design of SAAF, Supported Languages, Metrics
	- Tools: FaaS Runner, Publish Script
- Analysis Examples with SAAF
	- Programming language comparison, performance modeling
	- Scalability testing, Resource utilization profiling
	- Tracking infrastructure reuse
- Conclusions
- SAAF Demo

#### **AWS Lambda - Scalable Performance Test**

![](_page_21_Figure_1.jpeg)

## **SAAF Outline**

- Introduction to Serverless Computing
	- Motivation
	- Delivery models and platforms
	- Advantages and challenges
- Serverless Application Analytics Framework (SAAF)
	- Design of SAAF, Supported Languages, Metrics
	- Tools: FaaS Runner, Publish Script
- Analysis Examples with SAAF
	- Programming language comparison, performance modeling
	- Scalability testing, Resource utilization profiling
	- Tracking infrastructure reuse
- **Conclusions**
- SAAF Demo

## **AWS Lambda - Linux CPU time Accounting Metrics**

sysbench: prime number generation with 12 threads

from 0 to 10 GB

log scale

![](_page_22_Figure_4.jpeg)

#### **SAAF Outline**

- Introduction to Serverless Computing
	- Motivation
	- Delivery models and platforms
	- Advantages and challenges
- Serverless Application Analytics Framework (SAAF)
	- Design of SAAF, Supported Languages, Metrics
	- Tools: FaaS Runner, Publish Script
- Analysis Examples with SAAF
	- Programming language comparison, performance modeling
	- Scalability testing, Resource utilization profiling
	- Tracking infrastructure reuse
- **Conclusions**
- SAAF Demo

## **AWS Lambda - Infrastructure Reuse Testing**

COLD infrastructure is common with the serverless freeze-thaw life cycle

Experiment: 50 concurrent calls

5-min vs 10-min delay

Evaluate % function instances

![](_page_23_Figure_5.jpeg)

## **SAAF Outline**

- Introduction to Serverless Computing
	- Motivation
	- Delivery models and platforms
	- Advantages and challenges
- Serverless Application Analytics Framework (SAAF)
	- Design of SAAF, Supported Languages, Metrics
	- Tools: FaaS Runner, Publish Script
- Analysis Examples with SAAF
	- Programming language comparison, performance modeling
	- Scalability testing, Resource utilization profiling
	- Tracking infrastructure reuse
- **Conclusions**
- **SAAF Demo**

## **Conclusions**

SAAF's goal is to enable developers and researchers to make educated observations into the factors that impact performance on FaaS platforms

- Design goals:
	- Easy to implement and deploy
	- Low overhead and minimal dependencies
	- Cross platform/language support
	- A complete development workflow with SAAF + FaaS Runner:
		- Development -> Deployment -> Testing -> Data Analysis
	- Available for anyone

#### **SAAF Outline**

λ

- Introduction to Serverless Computing
	- Motivation
	- Delivery models and platforms
	- Advantages and challenges
- Serverless Application Analytics Framework (SAAF)
	- Design of SAAF, Supported Languages, Metrics
	- Tools: FaaS Runner, Publish Script
- Analysis Examples with SAAF
	- Programming language comparison, performance modeling
	- Scalability testing, Resource utilization profiling
	- Tracking infrastructure reuse
- **Conclusions**
- SAAF Demo

#### **SAAF Demonstration**

- SAAF Overview
- Writing a Function with SAAF
- Deploying Functions to all Platforms
- Running Experiments with FaaS Runner
- Generating Reports
- Working with Results in R
- Interactive FaaS with Jupyter

#### **Thank You!**

**Questions or comments?** Please email: rcording@uw.edu or wlloyd@uw.edu

**Download the Serverless Application Analytics Framework: github.com/wlloyduw/saaf**

**SAAF Online Tutorial: https://github.com/wlloyduw/SAAF/blob/master/tutorial**

**Paper Link: http://faculty.washington.edu/wlloyd/papers/ICPE\_SAAF\_proof.pdf**

This research is supported by NSF Advanced Cyberinfrastructure Research Program (OAC-1849970), NIH grant R01GM126019, and the AWS Cloud Credits for Research program. **52**

#### text